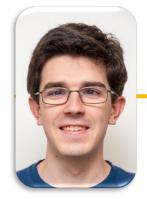

UC Berkeley EECS
Lecturer
Michael Ball

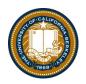

# Data Structures: Trees

#### Announcements

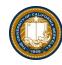

- Ants Project is out!
- ~1 week for checkpoint 1
  - Monday April 17
  - Partners recommended, but work together!
  - Do not "trade off" questions!
- Chat: <a href="https://go.c88c.org/chat">https://go.c88c.org/chat</a>
- Attendance: <a href="https://go.c88c.org/here">https://go.c88c.org/here</a>
- Passcode: pvz

### Learning Objectives

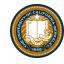

- Trees can be seen as a general version of linked lists
- Trees have a value, and are connected to "sub-trees" called branches
- We can often use recursion to process all items in a tree
  - We typically have recursion inside a loop over all the tree's branches
  - This is called "Depth First Search"

### Why Use Trees?

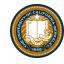

- Trees represent lots of natural structures
  - A boss who has employees report to them
  - Courses which belong to departments, and departments which colleges in a University
  - Anything with a hierarchy, really.
    - » A family tree
    - » Biological taxonomies (Kingdom, Phylum....)
    - » Files and Folders

### Review: Linked Lists

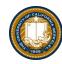

- A Recursive List, sometimes called a "rlist"
- Linked lists contain other linked lists
- A series of items with two pieces:
  - -A value, usually called "first"
  - -A "pointer" to the rest of the items in the list.

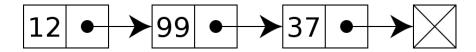

•We'll use a very small Python class "Link" to model this.

### What is a tree?

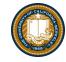

- A recursive data structure
  - Almost like a linked list!
- What if a linked list could have multiple "rest" eleme
- •We call these "branches".
- Each branch is also its own Tree.

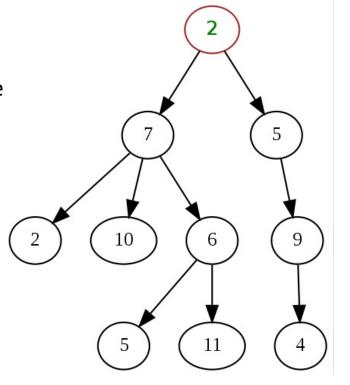

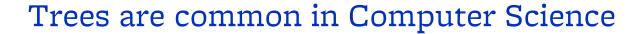

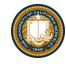

- Trees give us really cool approaches for "divide and conquer"
  - Used in every computer to speed up searching for files (Binary search!)
  - Used for modeling decision systems in AI programs
  - Used for modelling the potential moves in a game.
- Another recursive data structure!
  - We can keep practicing recursion and working with classes
  - Computer science really likes recursion. ☺
- •Trees are a simplified form of a *graph*, a tool which can help us model just about anything.
  - Graphs are a (relatively) important topic in CS61B

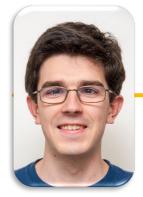

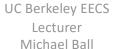

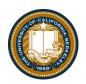

Trees: Code Overview (Go Inspect the ipynb)

### What's a tree? (C88C-style)

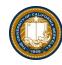

- A tree is a list of trees!
- Each tree has a node, with a value.
- Each node has `branches` which are itself, trees.
  - There can be zero or many branches
- There is always 1 "root" node

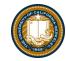

### Our Simple Tree Class: A couple new methods!

```
class Tree:
    def __init__(self, value, branches=()):
        self.value = value
        for branch in branches:
            assert isinstance(branch, Tree)
        self.branches = list(branches)
    def __repr__(self):
       branches_str = ''
        if self.branches:
            branches_str = ', ' + repr(self.branches)
        return f'Tree({self.value}{braches str})'
    def is_leaf(self):
        return not self.branches
    def add_branch(self, tree):
        assert isinstance(tree, Tree), "Each branch of a Tree must be an instance of a Tree"
        self.branches.append(tree)
```

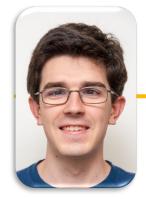

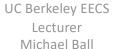

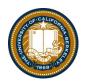

# Trees: Practice With Recursion: traverse\_recursive

#### Announcements

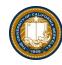

- Ants Project is out!
- ~1 week for checkpoint 1
  - Monday April 17
  - Partners recommended, but work together!
  - Do not "trade off" questions!
- Chat: <a href="https://go.c88c.org/chat">https://go.c88c.org/chat</a>
- Attendance: <a href="https://go.c88c.org/here">https://go.c88c.org/here</a>
- Passcode: pvz

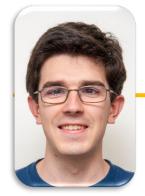

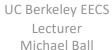

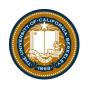

# Trees: Counting Each Node

### How do we count nodes?

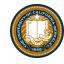

- The "root" or top of the tree is one node.
  - (We assume we can't have a tree of 0 nodes!)
- For each subtree we... Count the nodes!
  - Doesn't this sound like recursion?
- Hard Part: How do we group the results of recursion?
- Remember our recursive algorithm:
  - Base case
  - Recursive Case:
    - » Divide
    - » Invoke
    - » Combine

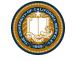

```
def count_nodes(t):
    """The number of leaves in tree.

>>> count_nodes(fib_tree(5))
8
    """
    if t.is_leaf():
       return 1
    else:
       return 1 + sum(map(count_nodes, t.branches))
```

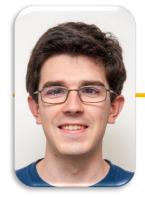

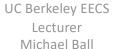

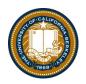

# Trees: Practice With Recursion: print\_tree

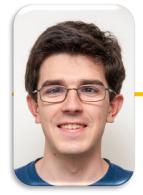

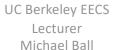

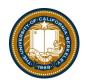

# Trees: Advanced Topics: Searching Optional!

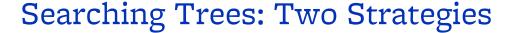

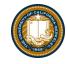

- •The searching we have been doing today is called "Depth First Search", or DFS.
- Recursion makes the algorithm very nice.
  - First: we deal with our current item, then we get to the branches.
  - -We always make a recursive call on the first branch
  - -We continue recursing until there are no more branches
  - -Then the function executes, and we go back "up" a level and check out the next branch.
  - -We sometimes say: "popping up the stack".
  - -The *stack* is the "stack of function calls" the computer uses to keep track of how things work, and you'll learn about this in CS61B.

### Searching a Tree by level: Breadth First Search

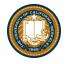

- What if I want to check out all the values of my branches before making a recursive call?
- What if we said, you just can't use recursion. (Sometimes, CS instructors do weird things like that...)
- This is used in practice for lots of cool things:
  - -Shortest path between two items (more of a graph and not a tree, usually). Google Maps uses it for routing and the algorithms that power the internet use it.